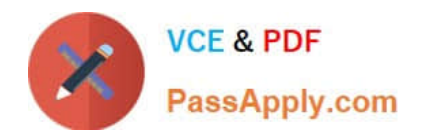

**C\_BOBIP\_41Q&As**

SAP Certified Application Associate - SAP BusinessObjects Business Intelligence Platform 4.1

# **Pass SAP C\_BOBIP\_41 Exam with 100% Guarantee**

Free Download Real Questions & Answers **PDF** and **VCE** file from:

**https://www.passapply.com/c\_bobip\_41.html**

## 100% Passing Guarantee 100% Money Back Assurance

Following Questions and Answers are all new published by SAP Official Exam Center

**Colonization** Download After Purchase

- **@ 100% Money Back Guarantee**
- **63 365 Days Free Update**
- 800,000+ Satisfied Customers

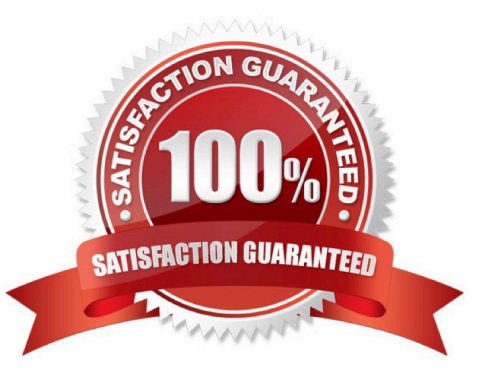

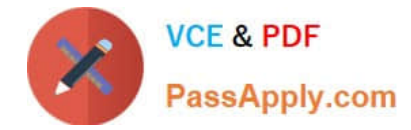

### **QUESTION 1**

When viewing a Crystal report using the ActiveX viewer, what is the extension of the viewable file?

A. .HTML

B. .RPT

C. .XML

D. .EPF

Correct Answer: D

### **QUESTION 2**

Which Web Intelligence viewing preference allows you to work with Web Intelligence documents even if you are not able to connect to the Central Management Server?

- A. Web
- B. Desktop
- C. PDF
- D. Rich Internet Application

Correct Answer: B

#### **QUESTION 3**

User1 scheduled, ran, and viewed the first page of an instance of a Crystal report. User2 can view the first page of the report as well. However, when User2 tries to view the second page of the report, an error message is displayed.

Which server could be the cause?

- A. Input File Repository Server
- B. Crystal Reports Processing Server
- C. Crystal Reports Job Server
- D. Crystal Reports Cache Server

Correct Answer: B

### **QUESTION 4**

How can you copy the settings from server A to server B? Note: There are 2 correct answers to this question.

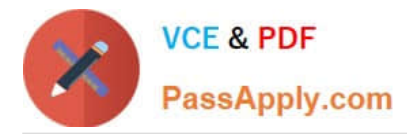

A. Enable the "Use Configuration Template" property for server A, then enable the "Set Configuration Template" property on server B.

B. Enable the "Set Configuration Template" property for server A, then enable the "Use Configuration Template" property on server B.

- C. Clone server B, then enable the "Use Configuration Template" property on server A.
- D. Clone server A and name it server B.

Correct Answer: BD

### **QUESTION 5**

Which of the following servers could have a "passive" role?

- A. Crystal Reports Cache Server
- B. Adaptive Job Server
- C. Output File Repository Server
- D. Central Management Server
- Correct Answer: C

[Latest C\\_BOBIP\\_41 Dumps](https://www.passapply.com/c_bobip_41.html) [C\\_BOBIP\\_41 PDF Dumps](https://www.passapply.com/c_bobip_41.html) [C\\_BOBIP\\_41 VCE Dumps](https://www.passapply.com/c_bobip_41.html)